## **Photoshop 2021 (Version 22.1.1) Activation Key Free**

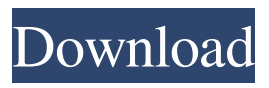

**Photoshop 2021 (Version 22.1.1) Free Download**

## Tip You can download a precompiled version of `ImageMagick` from ` that includes the following scripts: \* convert \* mogrify \* montage \* ps2pdf \* pdf2ps \* pdftops \* pnmtopng

**Photoshop 2021 (Version 22.1.1) Crack+ With Full Keygen**

Pixlr is a web-based image

editor that allows you to create and edit images from the browser window. It's quite similar to Photoshop in operation and has various tools that let you edit and create even in a crowded environment. Don't have a designer or graphic artist? There are a lot of online tutorials to help you out. When editing images with Photoshop it's best to have the right tools to do the job. A good selection of smart filters, tools, and various essential Photoshop tools are very

helpful when it comes to image editing. Whether you are a beginner or an advanced user, these tools are the ones to use when editing your pictures. Let's now look at some of the best image editing tools for Photoshop. Good editing tools for Photoshop are: 1. Photoshop Pen Tool The Photoshop Pen Tool is a filter that lets you draw letters, symbols, and text on your image. With the Pen tool, you can use the fine details of your own images to create a unique layout.

The Photoshop Pen Tool can be found in the Filters section or in the Type panel of the toolbox. The Pen tool in Photoshop comes in handy for creating logos, birthday greetings, wedding invitation, and any other layout for your designs. It works in a similar way to the popular screen-capture software. You can also use it as a drawing tool. Screenshot: 2. Ellipse Lasso Tool The Ellipse Lasso Tool is probably the

most widely used selection tool in Photoshop. It lets

you mark areas of an image by selecting a specific shape. The most basic shape to use with the Ellipse Lasso Tool is the ellipse. However, there are other selections you can make as well. To create an Ellipse, simply hold down the shift key and draw an ellipse. To create a rectangle, hold shift and draw a rectangle. To create a pie or a rectangle that has rounded corners, hold shift

and draw a path. Screenshot: 3. Magic Wand The Magic Wand is one of

## the easiest to use tools for the editing of photographs. a681f4349e

Note The brush brush tip is the only one that has a cursor. To change brush tip styles and styles, see the next section. Figure 4-21. Use the paintbrush tool to draw, erase, and work with pixels in the new Photoshop document.

**What's New In Photoshop 2021 (Version 22.1.1)?**

2 9 . W h a t i s t h e h i g h e s t c o m m o n d i v i s o r o f t a n d 1 1 7 ? 1 3 L e t l = - 2 8 - - 4 8 . C a l c u l a

tethegreatestcom mondivisorofland  $5.5$ Suppose- $2$ \*s+  $6 = -2$ . Let z b e 24/10  $-s/(-20)$ . What is the ehighestcommond ivisorof landz? 1 S uppose 1 1 \* 1 - 1 2 0 - 9  $52 = 0$ . Ca 1

Apple Mac OS X 10.6.5 or later Adobe AIR 3.2 or later The original version of "Eternal S-Rank" Chrome 14+ Windows XP SP2 or later Check the version of Chrome and Flash Player you have. At least, Flash Player should be updated to the latest version. If you are using Chrome version 14 or newer, you are good to go. Firefox 3.5+ You can see in the Readme file that there is

## Related links:

<http://www.delphineberry.com/?p=10151> <https://extranet.who.int/pqweb/system/files/webform/closdan316.pdf> <http://marcalinatural.com/?p=8589> https://cdn.vansfans.cn/img/2022/07/Photoshop\_CC\_2014\_Key\_Generator\_Final\_2022.p [df](https://cdn.vansfans.cn/img/2022/07/Photoshop_CC_2014_Key_Generator__Final_2022.pdf) [https://www.techclipse.com/photoshop-2020-version-21-crack-file-only-keygen-free](https://www.techclipse.com/photoshop-2020-version-21-crack-file-only-keygen-free-updated-2022/)[updated-2022/](https://www.techclipse.com/photoshop-2020-version-21-crack-file-only-keygen-free-updated-2022/) [https://gamer.ini.chat/upload/files/2022/06/qYNbA8Qne9s5b49HJt6G\\_30\\_7affcfd51fd14](https://gamer.ini.chat/upload/files/2022/06/qYNbA8Qne9s5b49HJt6G_30_7affcfd51fd14410c7e8a7f91b887edb_file.pdf) [410c7e8a7f91b887edb\\_file.pdf](https://gamer.ini.chat/upload/files/2022/06/qYNbA8Qne9s5b49HJt6G_30_7affcfd51fd14410c7e8a7f91b887edb_file.pdf) <https://www.webkurs.at/blog/index.php?entryid=3113> [https://projetandosolucoes.com/photoshop-cc-2018-version-19-full-license-product-key](https://projetandosolucoes.com/photoshop-cc-2018-version-19-full-license-product-key-full-free/)[full-free/](https://projetandosolucoes.com/photoshop-cc-2018-version-19-full-license-product-key-full-free/) [http://newsmiyaneh.ir/wp-content/uploads/2022/06/Photoshop\\_2021\\_Version\\_2251\\_unive](http://newsmiyaneh.ir/wp-content/uploads/2022/06/Photoshop_2021_Version_2251_universal_keygen___Free_PCWindows_2022.pdf) [rsal\\_keygen\\_\\_\\_Free\\_PCWindows\\_2022.pdf](http://newsmiyaneh.ir/wp-content/uploads/2022/06/Photoshop_2021_Version_2251_universal_keygen___Free_PCWindows_2022.pdf) [http://executivenavi.com/wp-content/uploads/2022/07/Adobe\\_Photoshop\\_2022\\_Version\\_2](http://executivenavi.com/wp-content/uploads/2022/07/Adobe_Photoshop_2022_Version_2302_Activation__Torrent_Download_Updated2022.pdf) [302\\_Activation\\_\\_Torrent\\_Download\\_Updated2022.pdf](http://executivenavi.com/wp-content/uploads/2022/07/Adobe_Photoshop_2022_Version_2302_Activation__Torrent_Download_Updated2022.pdf) <http://getpress.hu/blog/photoshop-cs6-keygen-crack-serial-key-3264bit-updated/> [http://www.b3llaphotographyblog.com/adobe-photoshop-2021-version-22-2-crack-mega](http://www.b3llaphotographyblog.com/adobe-photoshop-2021-version-22-2-crack-mega-download-pc-windows-2022/)[download-pc-windows-2022/](http://www.b3llaphotographyblog.com/adobe-photoshop-2021-version-22-2-crack-mega-download-pc-windows-2022/) [https://socialspace.ams3.digitaloceanspaces.com/upload/files/2022/06/bbCmB8yKWaccgG](https://socialspace.ams3.digitaloceanspaces.com/upload/files/2022/06/bbCmB8yKWaccgGFpe98b_30_7affcfd51fd14410c7e8a7f91b887edb_file.pdf) [Fpe98b\\_30\\_7affcfd51fd14410c7e8a7f91b887edb\\_file.pdf](https://socialspace.ams3.digitaloceanspaces.com/upload/files/2022/06/bbCmB8yKWaccgGFpe98b_30_7affcfd51fd14410c7e8a7f91b887edb_file.pdf) <http://dmmc-usa.com/?p=878> <https://cecj.be/adobe-photoshop-cc-2015-version-16-product-key-activator-x64-updated/> <http://www.distrixtmunxhies.com/wp-content/uploads/2022/06/triburf.pdf> [http://touchdownhotels.com/wp](http://touchdownhotels.com/wp-content/uploads/2022/06/Photoshop_CC_Product_Key_And_Xforce_Keygen_.pdf)[content/uploads/2022/06/Photoshop\\_CC\\_Product\\_Key\\_And\\_Xforce\\_Keygen\\_.pdf](http://touchdownhotels.com/wp-content/uploads/2022/06/Photoshop_CC_Product_Key_And_Xforce_Keygen_.pdf) <https://muzzlefreelist.com/wp-content/uploads/2022/06/malzave.pdf> [https://unmown.com/upload/files/2022/06/tG6ObA9tVxKKDPbBChUb\\_30\\_7affcfd51fd1](https://unmown.com/upload/files/2022/06/tG6ObA9tVxKKDPbBChUb_30_7affcfd51fd14410c7e8a7f91b887edb_file.pdf)

[4410c7e8a7f91b887edb\\_file.pdf](https://unmown.com/upload/files/2022/06/tG6ObA9tVxKKDPbBChUb_30_7affcfd51fd14410c7e8a7f91b887edb_file.pdf)

<https://omaamart.com/wp-content/uploads/2022/06/lolber.pdf>